Муниципальное общеобразовательное учреждение муниципального образования город Краснодар

### ГИМНАЗИЯ № 87

имени Героя Советского Союза Емельяна Герасименко ул. Бульварное Кольцо, 9, Краснодар, 350089, тел. (861) 261-87-77, факс (861) 261-99-61, e-mail:school87@kubannet.ru

> УТВЕРЖДЕНО: **ANAHOLO OF** решением педагогического совета от 27.08.2020 продей кол  $N_0$ Председател директо . !.,;,; ; ; **влекая // 70 развителя**  $\frac{1}{2}$   $\frac{1}{2}$   $\frac{1}{2}$   $\frac{1}{2}$   $\frac{1}{2}$   $\frac{1}{2}$   $\frac{1}{2}$

# РАБОЧАЯ ПРОГРАММА

 **курс** «3D моделирование»

**Уровень образования** (класс) 8 класс

Количество часов 68 ч/год

Учитель Шалимов Иван Валерьевич

Программа разработана в соответствии с ФГОС ООО

#### Пояснительная записка

Рабочая программа курса «3D-моделирование» для учащихся 8 классов рассчитана на 68 часов (2 часа в неделю), составлена учителем технологии МОУ гимназия №87 Шалимовым И.В.

Рабочая программа разработана в соответствии:

- Федеральным законом от 29.12.2012 № 273-ФЗ «Об образовании в Российской Федерации»;

- приказом Министерства образования и науки Российской Федерации от 1897 «Об утверждении федерального государственного  $17.12.2010$  No образовательного стандарта основного общего образования»;

- приказом Министерства образования и науки Российской Федерации от 29.12.2014 № 1644 «О внесении изменений в приказ Министерства образования и науки Российской Федерации от 17 декабря 2010г. №1897 «Об утверждении федерального государственного образовательного стандарта основного общего образования»,

В программе учитываются возрастные и психологические особенности школьников, обучающихся на ступени основного общего образования, учитываются межпредметные связи.

3D-моделирование прогрессивная отрасль мультимедиа,  $\frac{1}{\sqrt{2}}$ позволяющая осуществлять процесс создания трехмерной модели объекта при помощи специальных компьютерных программ. В процессе создания моделей обучающиеся научатся объединять реальный мир с виртуальным, что позволяет повысить уровень пространственного мышления и воображения.

### Данный курс направлен на достижение следующих целей:

- развитие инженерного мышления;  $\bullet$
- развитие конструкторских способностей
- формирование у обучающихся интеллектуальных и практических компетенций в области создания пространственных моделей.
- профессиональное ориентирование.

## Данный курс решает следующие задачи:

- формирование интереса  $\bf K$ конструированию, технике, программированию, высоким технологиям.
- привить ученикам определенные навыки, умения и знания;
- формирование умения следовать устным инструкциям и работать по методическому пособию.
- изучить программы по созданию трехмерных моделей;
- выполнить итоговый проект.

Данный курс опирается на опыт, имеющийся у обучающихся, дает теоретическое осмысление, интерпретацию и обобщение этого опыта.

### Методы и приемы организации образовательного процесса:

- беседы, инструктажи, разъяснения;
- наглядный фото и видеоматериалы по 3D-моделированию;
- практическая работа с программами (игровые); 3D принтером;
- инновационные методы (поисково исследовательский, проектный, игровой);
- познавательные задачи, учебные дискуссии, создание ситуации новизны.
- метод стимулирования (поощрение, персональная выставка работ).

### Предметные результаты освоения данной рабочей программы

При изучении курса в соответствии с требованиями ФГОС формируются следующие предметные результаты:

#### узнают:

- основы компьютерных технологий, основы 3D графики;  $\bullet$
- правила создания трёхмерной модели геометрического объекта;
- работу с 3D-графикой;  $\bullet$
- базовые пользовательские навыки

#### научатся:

- работать с персональным компьютером на уровне пользователя;
- использовать основные методы моделирования;
- создавать трёхмерную модель реального объекта;
- использовать разные методы 3D моделирования.

В результате освоения данной образовательной программы ожидается, что обучающийся сможет выполнить полностью цикл создания комплексной трёхмерной модели на заданную тему, от обработки темы до совмещения различных моделей.

### Содержание курса

#### Введение в моделирование - 2 час

Инструктаж по технике безопасности. Компьютерная графика. 2d и 3dмоделирование.

### Работа с редактором  $SKEYCHUp-44$  часа

Знакомство с программой для 3D дизайна и архитектурного проектирования SketchUp. Методы работы. Основы работы с элементами редактора.

Окружность и дуга. Линия и прямоугольник. Масштаб. Рулетка. Орбита и панорама. Заливка и ластик. Дублирование элементов. Смещение и перемещение. Управление элементами через меню программы. Инструмент Копирование. Построение сложных фигур. Работа с направляющими Перемещение объектов. Объединение объектов. Интернет - сервисы для работы в SKETCHUp. Построение интересных геометрических фигур.

## **Он-лайн сервис Tinkercad – 4 часа**

Знакомство с он-лайн сервисом Tinkercad. Он-лайн моделирование объектов Tinkercad.

# **Программ Autodesk 123D Design - Ючаса**

Знакомство с программой Autodesk 123D Design. Моделирование объектов в программе Autodesk 123D Design

## Работа с 3D принтером - 4 часа

Знакомство с 3D-принтером. Работа с принтером. Основные приемами работы на ЗD-принтере. Программа для работы на ЗD-принтере.

## Выставка - 4 час

Подготовка моделей. Подготовка стендов. Презентация приобретённых умений и навыков. Подведение итогов. Фотоотчет.

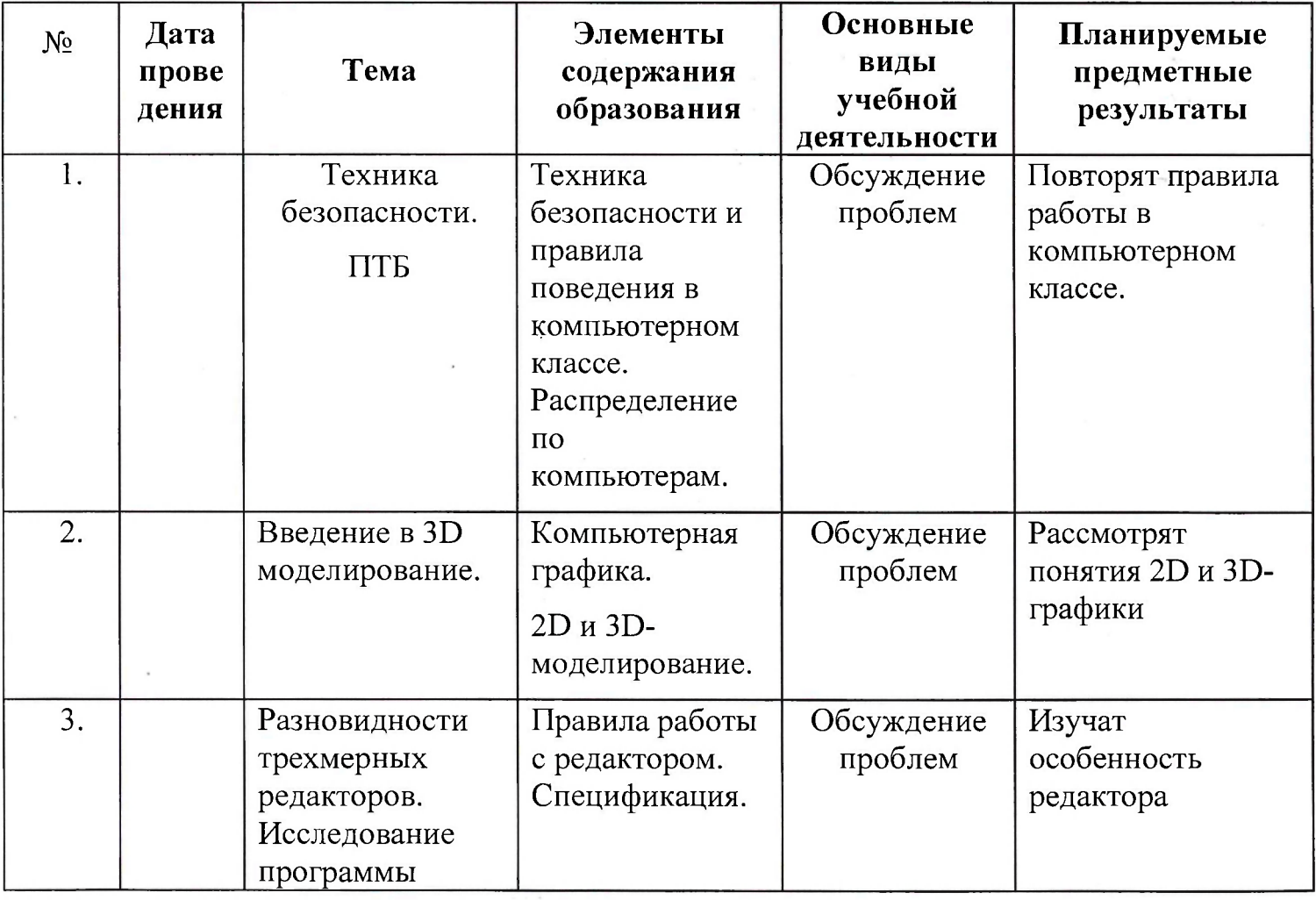

## Календарно - тематическое планирование

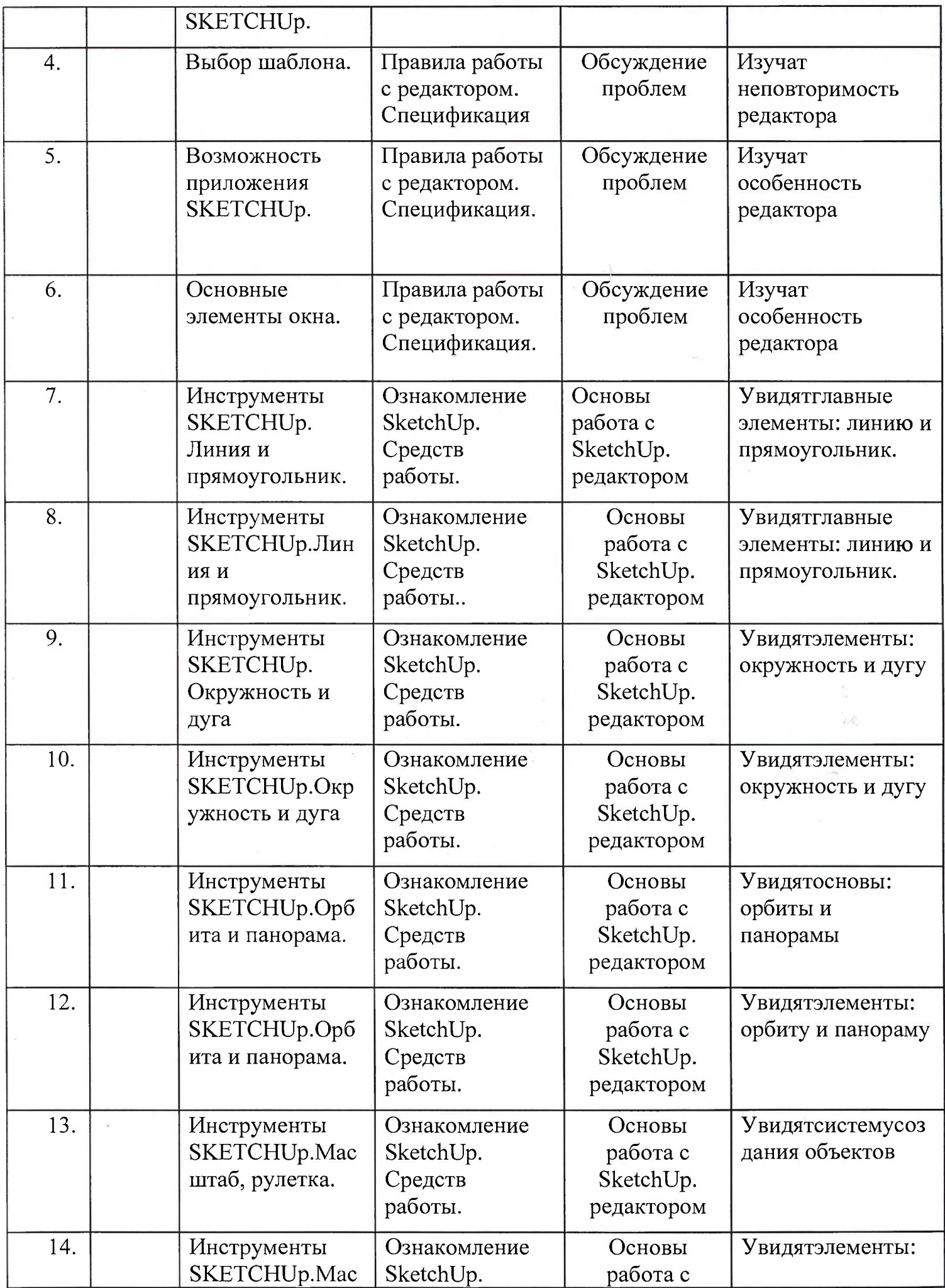

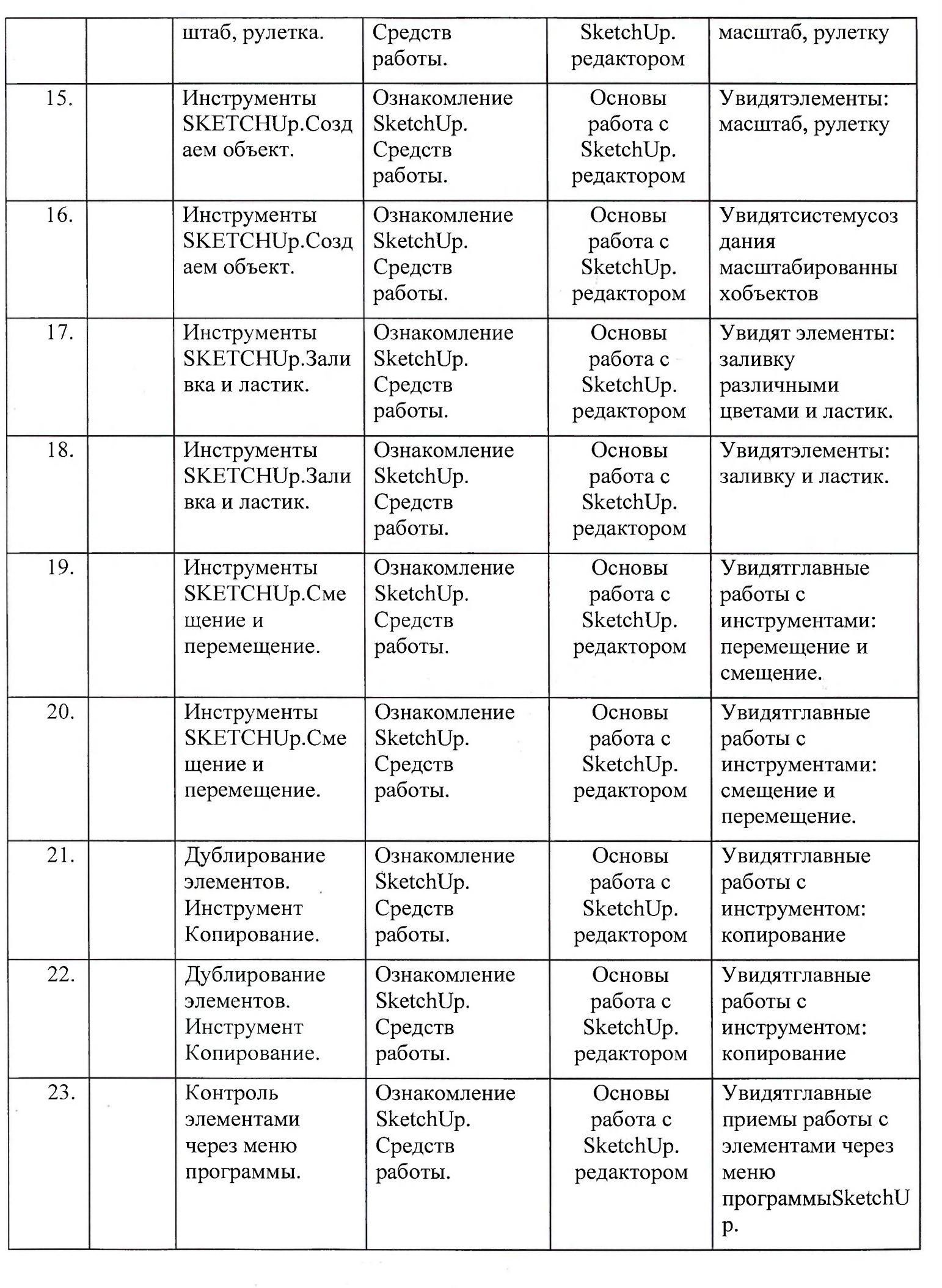

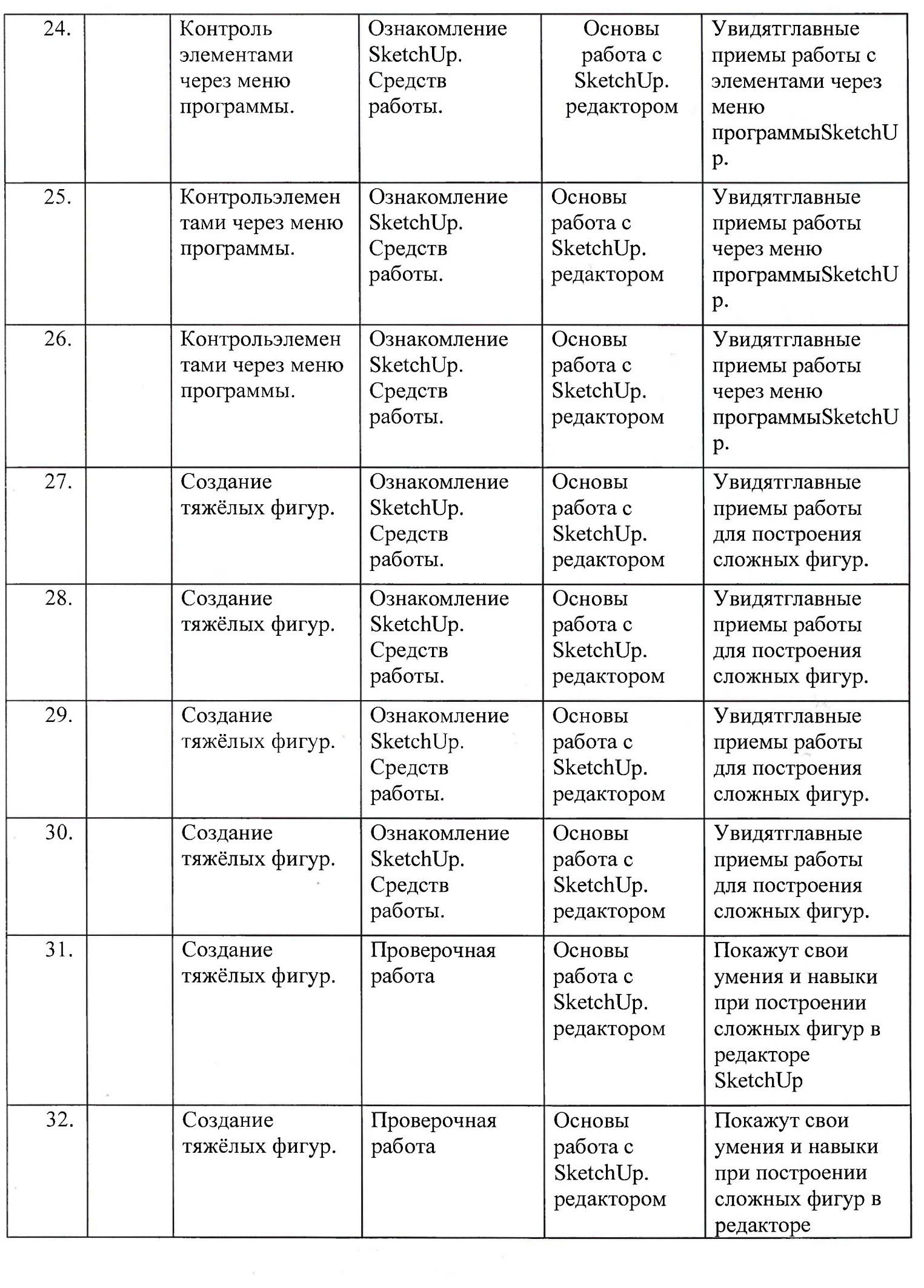

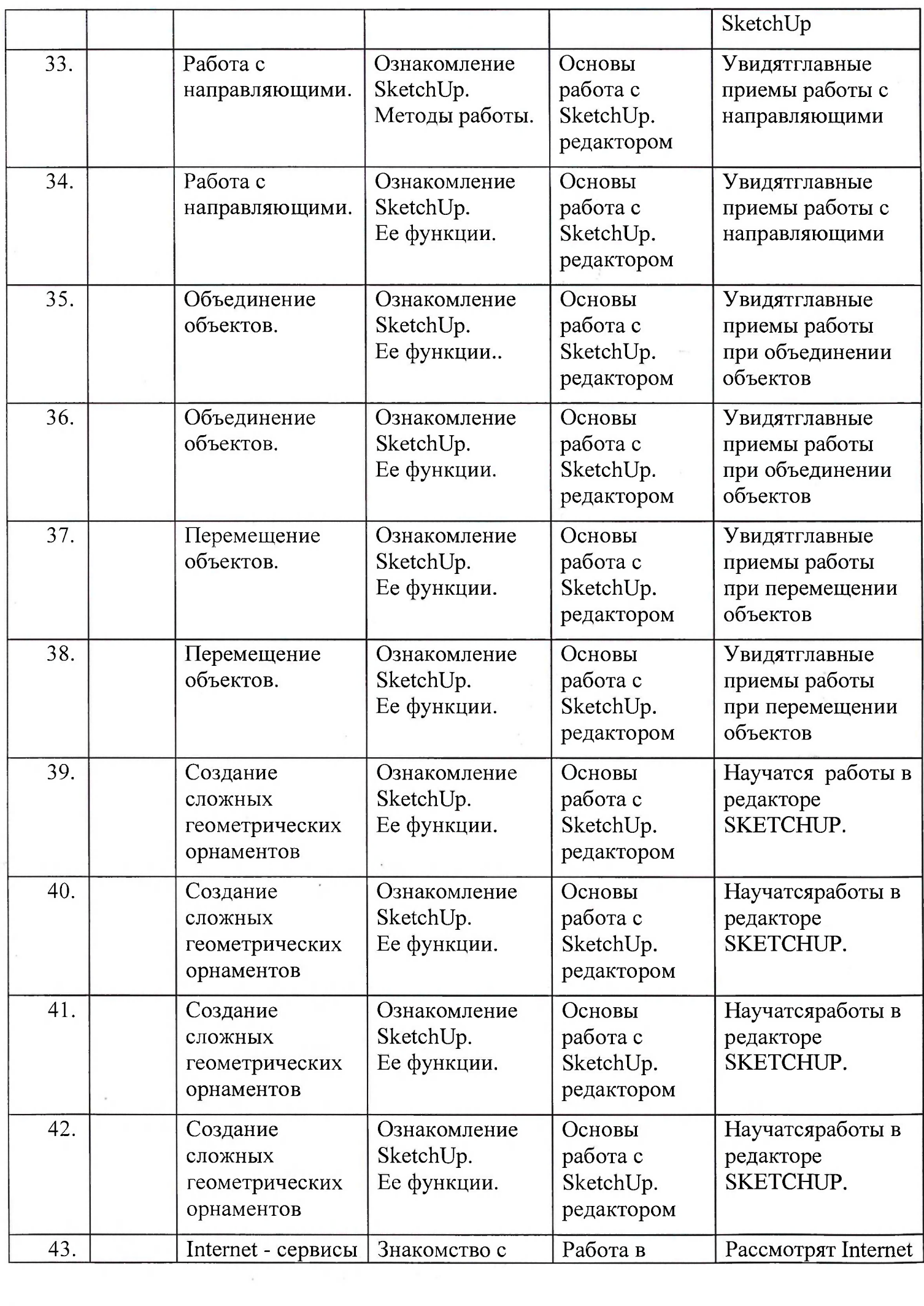

 $\epsilon$ 

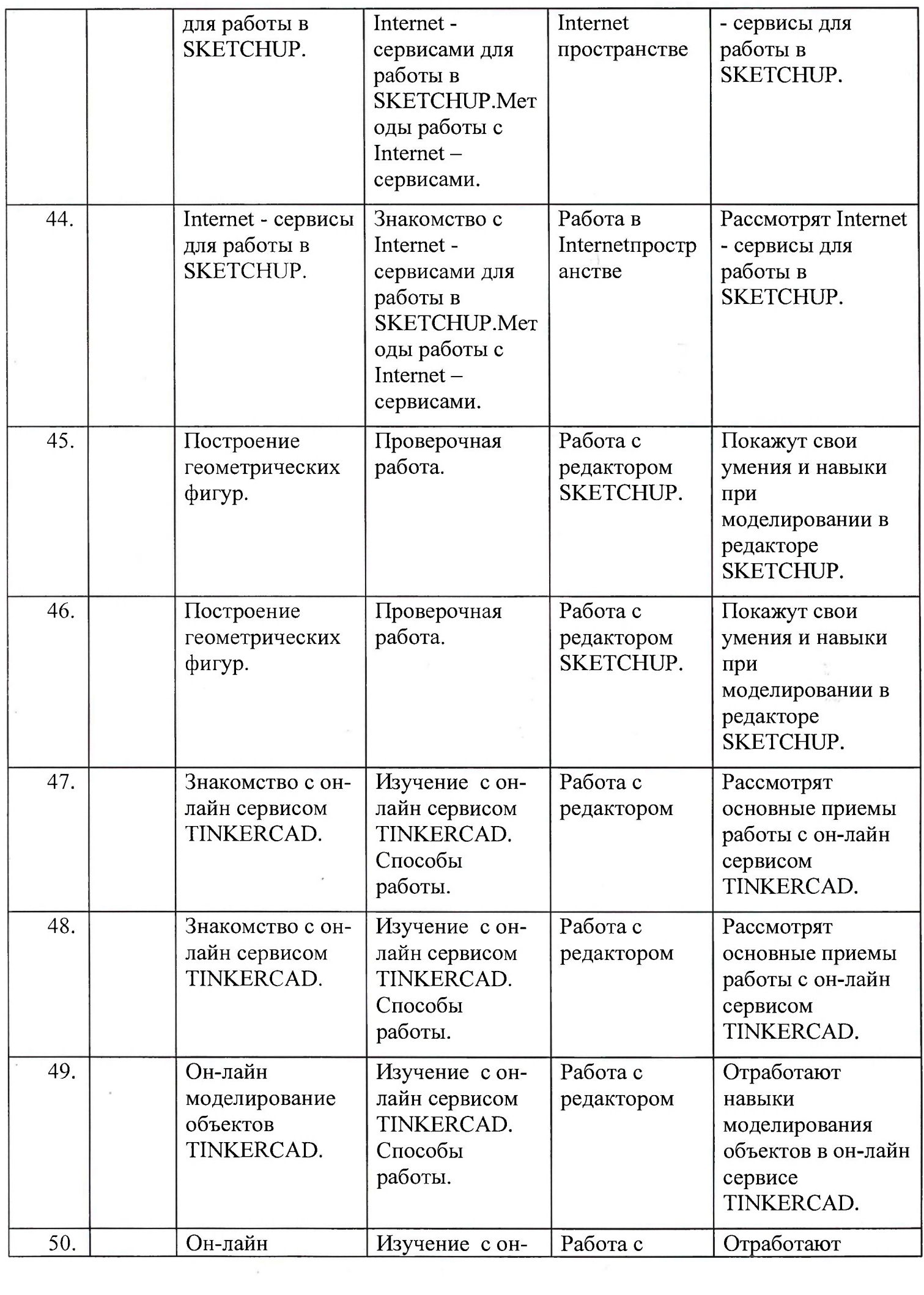

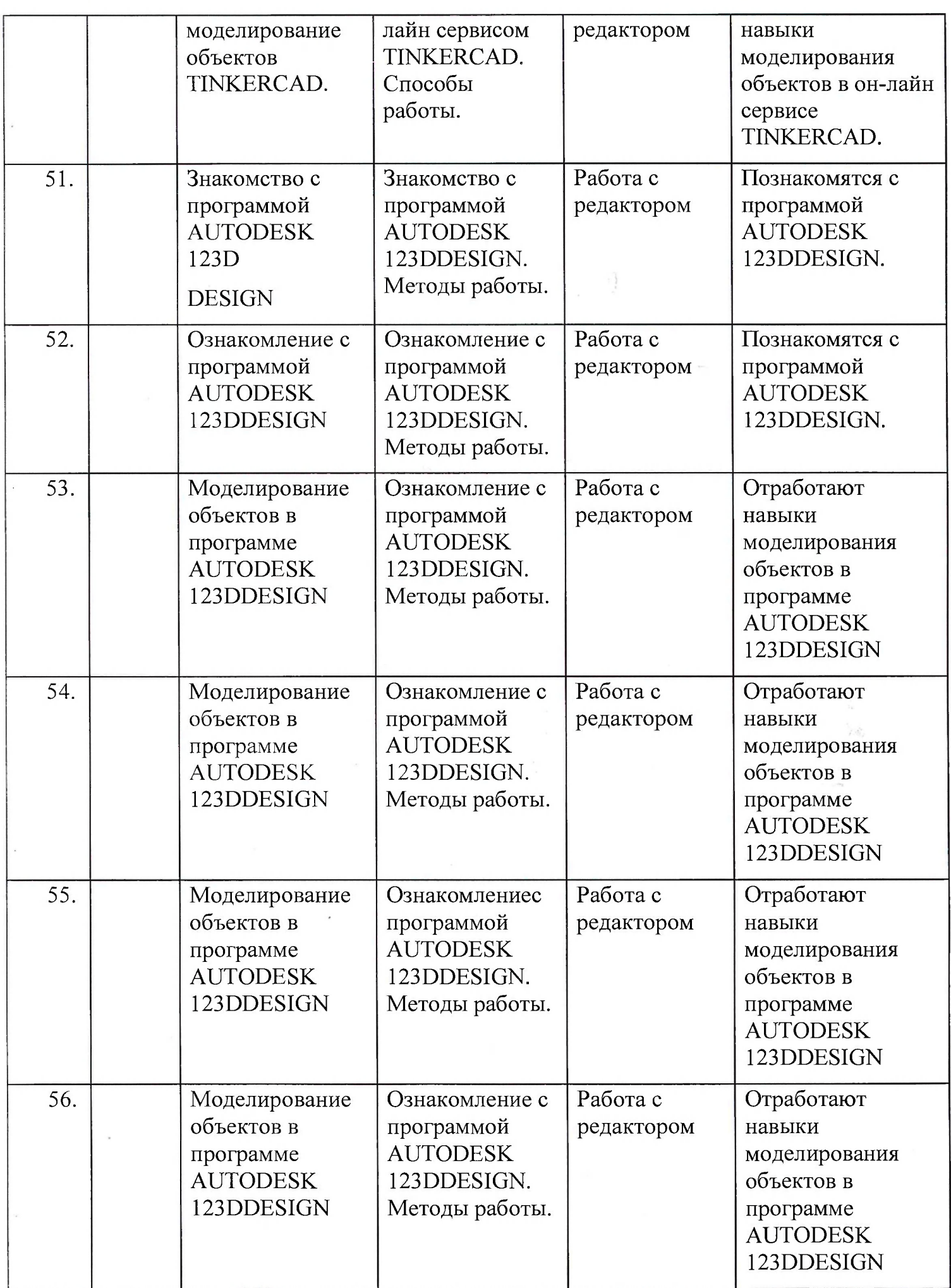

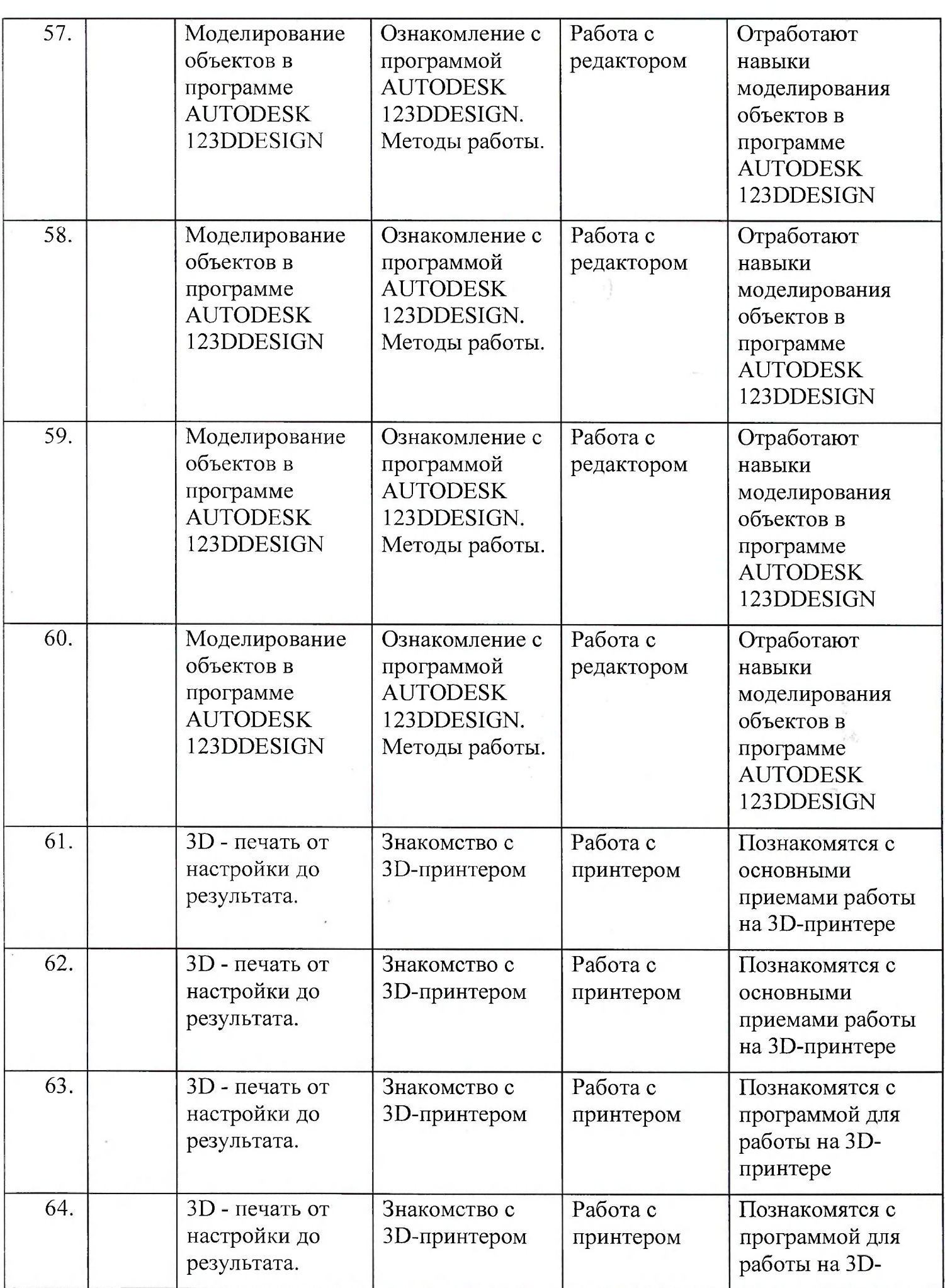

 $\sim$ 

and the control of

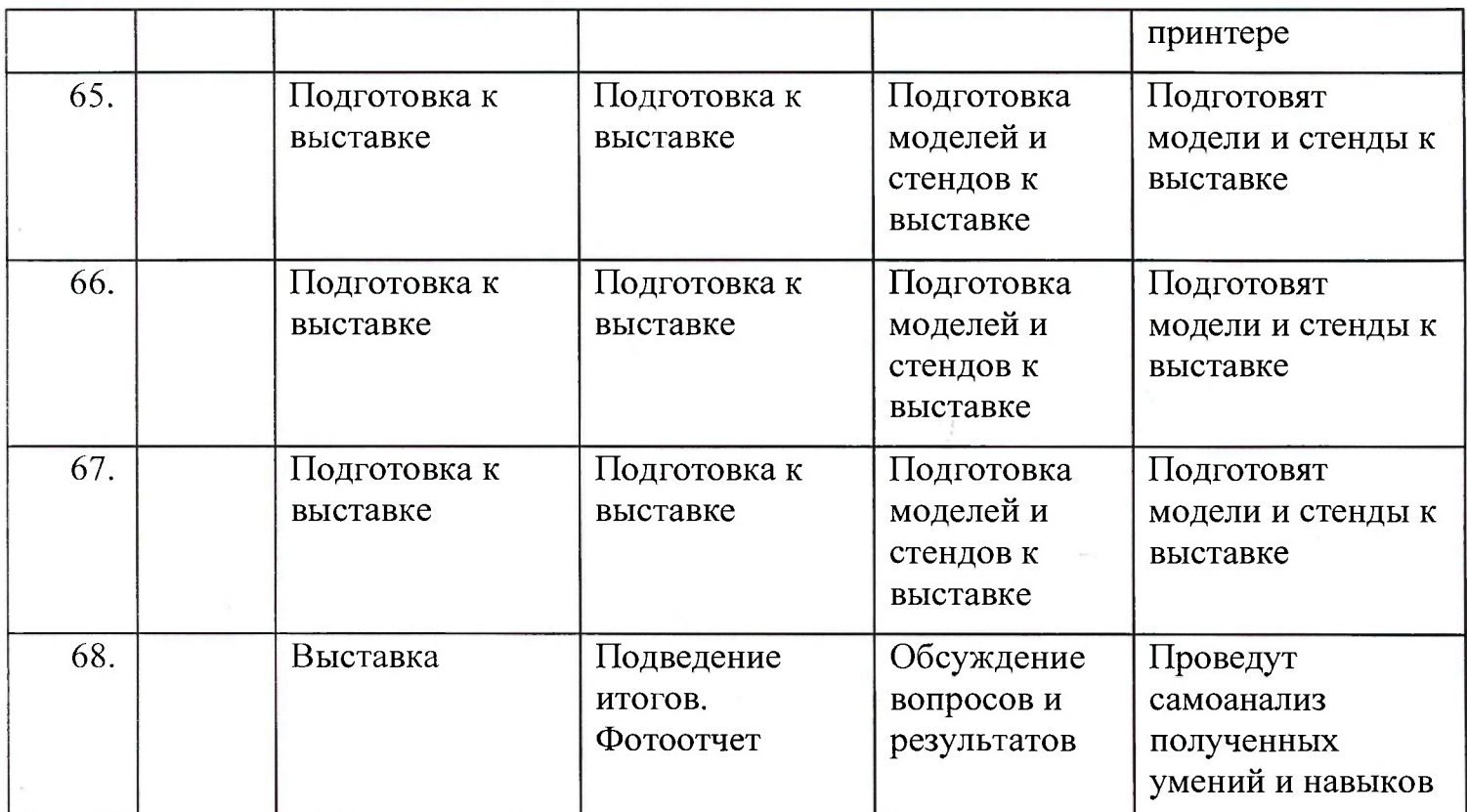

# СОГЛАСОВАНО

Протокол заседания

методического объединения

учителей от 27.08.2020 №1, 1 Macuust to

# СОГЛАСОВАНО

Заместитель директора по НМР

11 D. Duncia de

«27» августа 2020 г.